## 店舗管理画面\_市区町村の編集のエリア表記変更

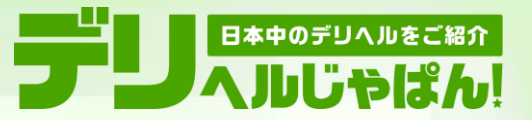

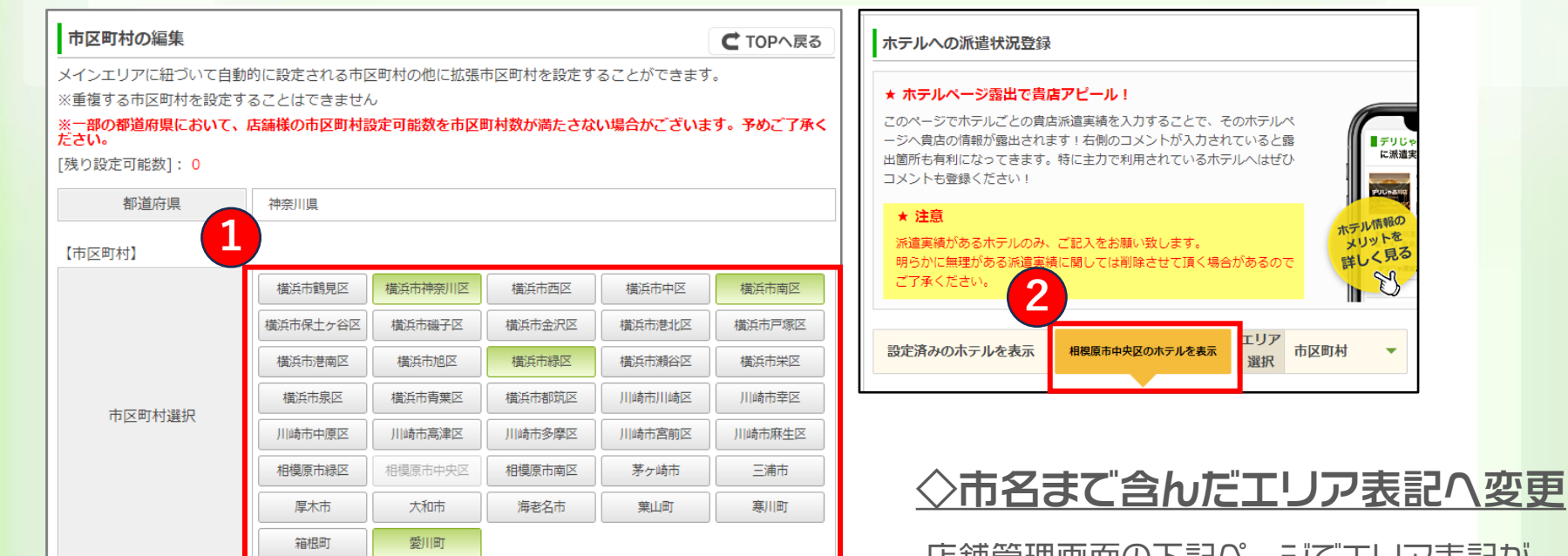

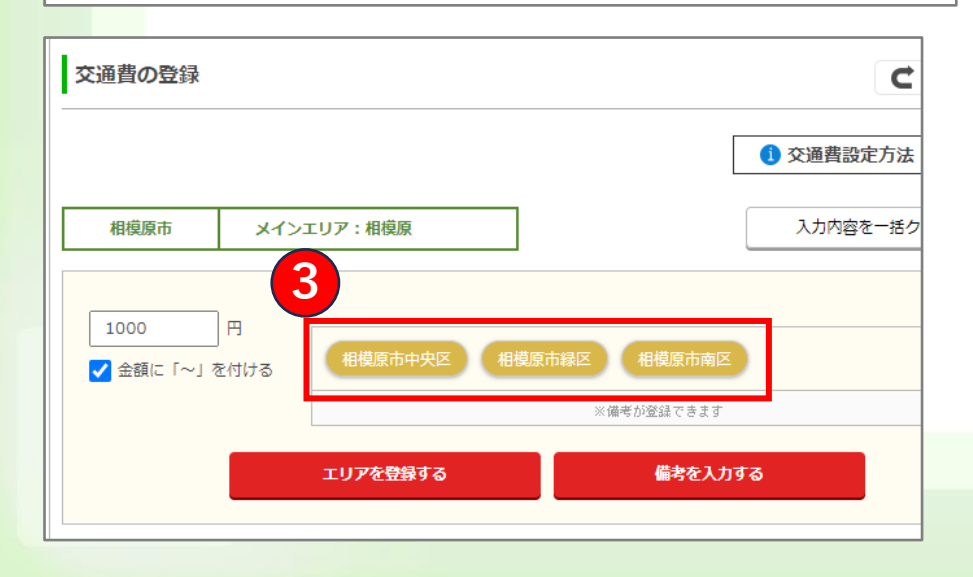

## 店舗管理画面の下記ページでエリア表記が 変更となりました。 ①市区町村の編集 ②ビジネスホテル情報の入力

③交通費設定

「南区」「中央区」という表記だったものが、 「横浜市南区」「相模原市中央区」といった 市名まで含んだ表記となりました。

## リリース日:2024年4月8日(月)